## **RICHIESTA VISIONE DEGLI ACCESSI**

# **AL PROPRIO DOSSIER SANITARIO ELETTRONICO**

(D.lgs. 196/2003; Linee Guida del Garante Privacy in tema di dossier sanitario del 4/6/2015)

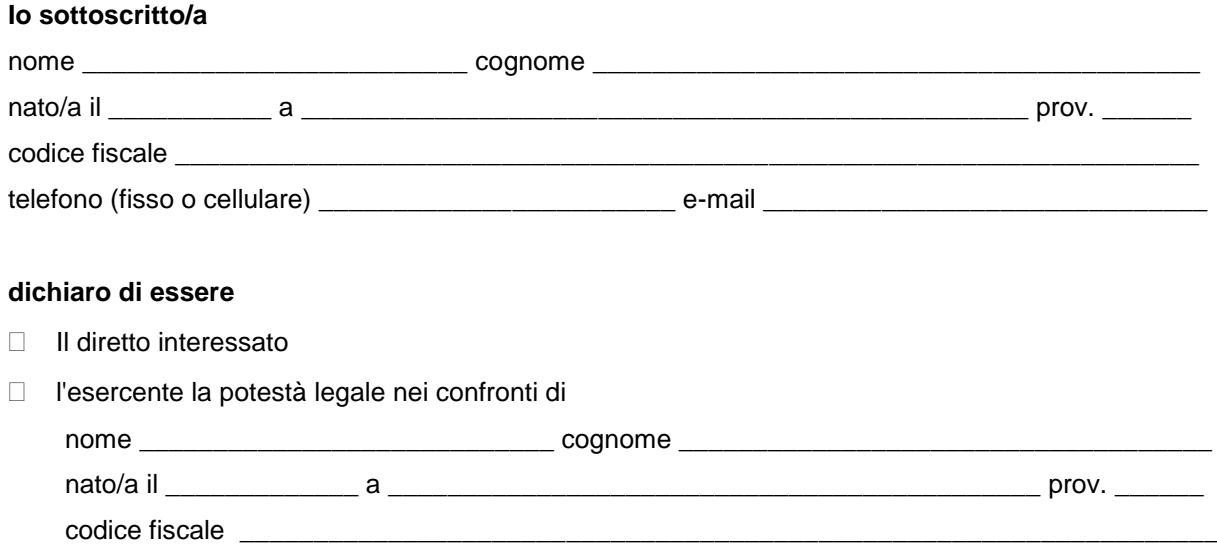

### **Avendo prestato il consenso al trattamento dei dati personali mediante il Dossier Sanitario Elettronico per me stesso/per la persona sopra indicata**

#### **CHIEDO**

di conoscere quali siano stati gli accessi eseguiti sul Dossier Sanitario Elettronico (reparto/servizio che ha effettuato l'accesso, data e ora) nel periodo da \_\_\_\_\_\_\_\_\_\_\_\_\_\_\_\_\_\_\_\_\_\_ a \_\_\_\_\_\_\_\_\_\_\_\_\_\_\_\_\_\_\_\_\_

N.B.: la richiesta può riguardare accessi avvenuti nei due anni precedenti

#### **Sono consapevole che**

- le false dichiarazioni, la falsità negli atti e l'uso di atti falsi sono puniti dal codice penale e dalle leggi speciali in materia (D.P.R. 445/2000 Testo Unico sulla documentazione amministrativa);
- l'Azienda USL effettua controlli a campione sulla veridicità delle dichiarazioni sostitutive, come previsto dalla legge.

#### **Allego una copia di un documento di identità in corso di validità.**

Data \_\_\_\_\_\_\_\_\_\_\_\_\_\_ firma (per esteso e leggibile) \_\_\_\_\_\_\_\_\_\_\_\_\_\_\_\_\_\_\_\_\_\_\_\_\_\_\_\_\_\_\_\_\_\_\_\_\_\_\_\_\_\_\_\_

*Maggiori informazioni sul trattamento dei suoi dati personali tramite il Dossier Sanitario Elettronico sono disponibili sul sito della Azienda Usl di Piacenza all'indirizzo [www.ausl.pc.it/it/dossiersanitario](https://www.ausl.pc.it/it/dossiersanitario)*